# **Getting Started with UnfurlMinds**

#### **What is UnfurlMinds?**

*UnfurlMinds is a collaboration platform, specially designed for student requirements to help you develop the skills, and have a successful career.*

Whether you want to learn about what technologies employers are looking for or what skills you need to develop, or simply have a question about your assignment, UnfurlMinds has tools and network to help you.

**Welcome!** We are glad that your institute has adopted UnfurlMinds platform. If you are new to UnfurlMinds, you can visit the settings page to make sure your profile is updated.

Here are some easy steps to get started on UnfurlMinds

#### **1. Raise hand**

- a. You forgot to take a note in the class or have a doubt about the assignment. Simply post a question and select "My Class" in "post to" section. While you continue your work, some of your classmates will respond to your query in no time.
- b. You want to get help from a senior. You only know a very few seniors and that also not easy to reach. Simply post your message and select your senior class/es in "post to" section and rest assured someone from your senior batch will respond back.

Convert your inquisitiveness into your skills. Persuasive and detail oriented employees are highly appreciated. Asking questions is the best way to develop common understanding of the issue and then only a solution is feasible.

# Question:  $\underline{\mathsf{U}}$   $\underline{\mathsf{A}}$   $\cdot$ B I **My Class** Post To: My Class < **Other Departments: Senior Class** MCA-I-CS  $MCA-HLCS$

#### **2. Share your creativity (publicize and digitize)**

- c. You have a passion for writing and have written a nice article or just writing essay for applying MS in a US university. You are looking someone to review the article but you are able to reach only 4-5 friends willing to review and provide feedback. Upload the article in 'Publicize' section, and share with multiple classes across your college and get many reviews and feedback.
- d. You are working on college project and want to get feedback to ensure you are on right track. Upload your project details in digitize section and share with groups or classes who can give you guidance and multiple feedbacks will fly in along with details of what other students are doing.

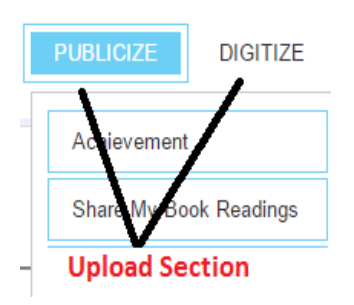

Accepting feedback is one of the most important attribute for any employee to succeed. The process not only helps you improve your writing, but builds an attitude to accept constructive feedback. You may also get request for new topics, offers to write article and get paid. Later you can showcase these projects and skills to win industry sponsored projects and internships.

### **3. Join a public group or create your personal groups**

- a. Visit the groups/globalGroups and explore various groups available. Join the groups of your interest and need.
- b. If your teacher has given a group assignment or you want to post your question only to selected set of students, personal groups can help. Create a new group and add the students, you want to work with. Now this group will show up in "post to" sections of all the forms.

Joining public groups gives you the opportunity to increase your reach to students and experts outside of your college. Showcase your expertise by participating in discussions and responding to questions posted on these groups.

## **4. Download the "beta" mobile app**

Posting your query and tracking the response on these queries can be even easier with UnfurlMinds android mobile app. The app is currently in development. We are still working on it. However feel free to download the current version from <http://unfurl.in/UnfurlMinds.apk>

### **Provide your feedback**

Your productivity is most important to us. Feel free to send your feedback at [info@unfurl.in](mailto:info@unfurl.in) or submit your feedback online with the contact us form.